## **NewClassic 天びん** MS-S / MS-L モデル

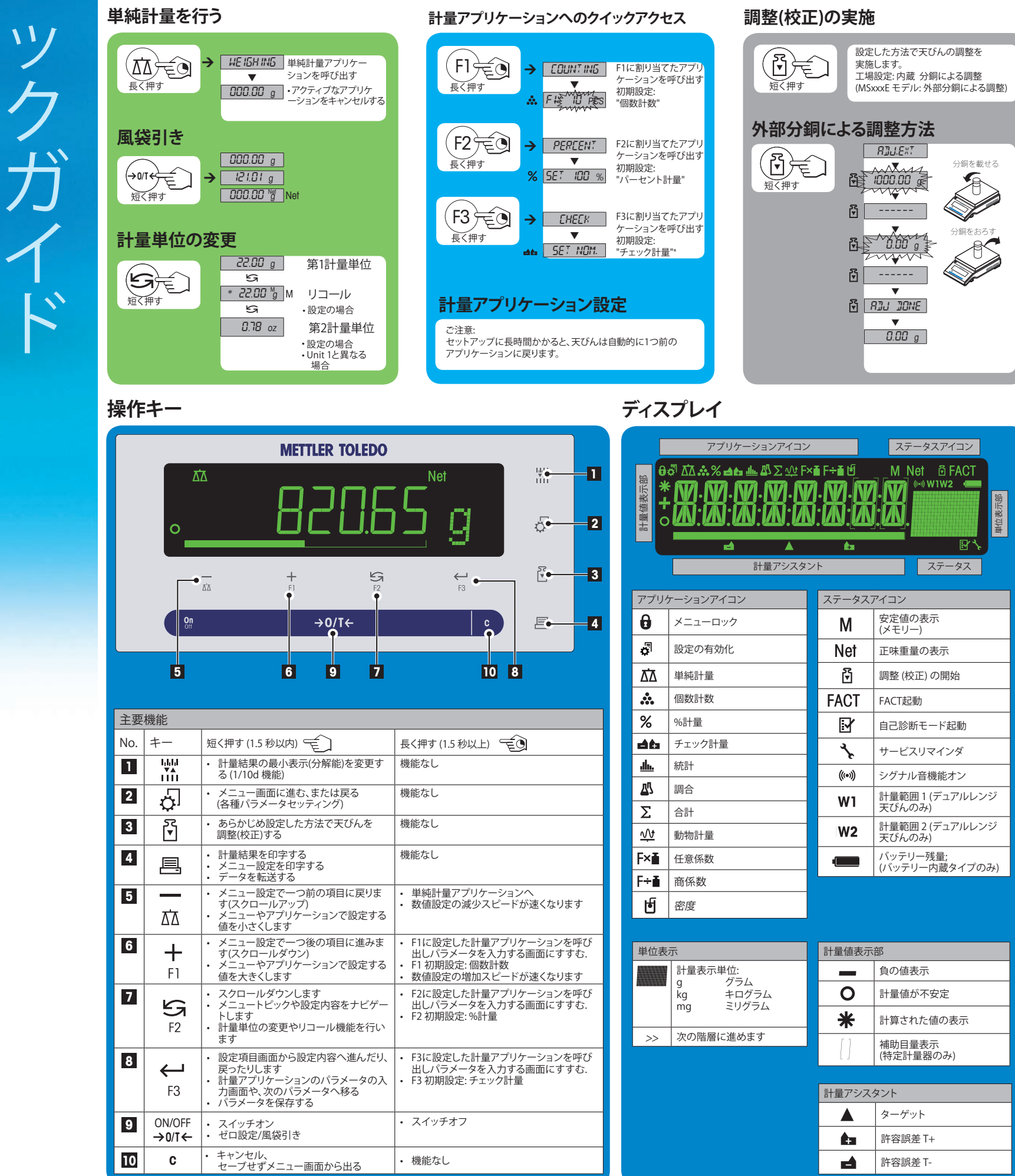

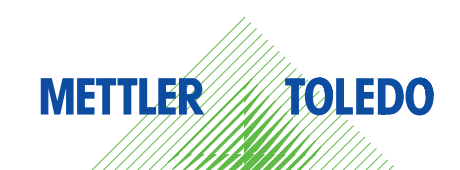

## **Menu 操作**

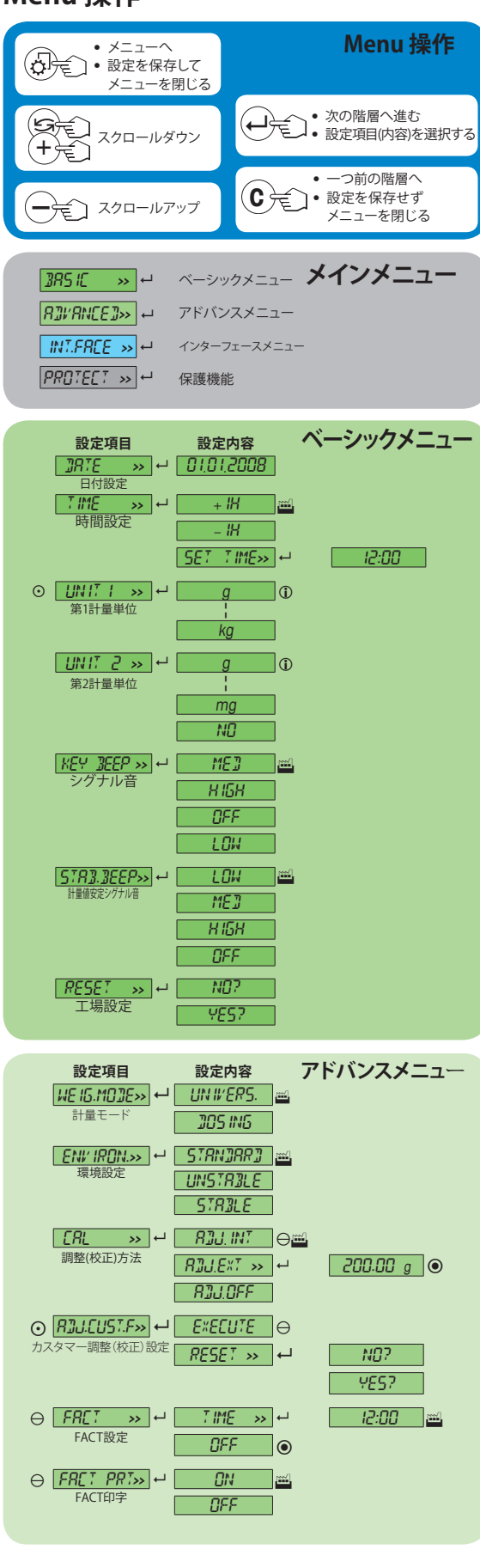

- **凡例**
- 三山 工場設定 日本で販売する天びんは、mg, g, kgからお好みの単位を ご選択いただけます
- 
- MSxxxE モデルにはありません MSxxxKLIPE モデルにはありません  $\mathbb O$
- ⊙ 特定計量器モデルにはありません
- 特定計量器モデルにはありません OIML精度クラス I の規格に適合したモデルは除きます。  $\dddot{}$  設定は自動で行われます。
- **ソフトウェアのバージョンが**V2.20
- 

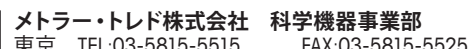

東京 TEL:03-5815-5515<br>大阪 TEL:06-6266-1187 FAX:06-6266-1379

E-mail:sales.admin.jp@mt.com 東京本社 〒110-0008 東京都台東区池之端2-9-7 池之端日殖ビル6F

大阪支社 〒541-0053 大阪市中央区本町2-1-6 堺筋本町センタービル15F

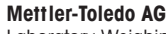

Laboratory Weighing CH-8606 Greifensee, Switzerland 内容は予告なく変更する場合がございます © Mettler-Toledo AG 01/2014 11781272F ja

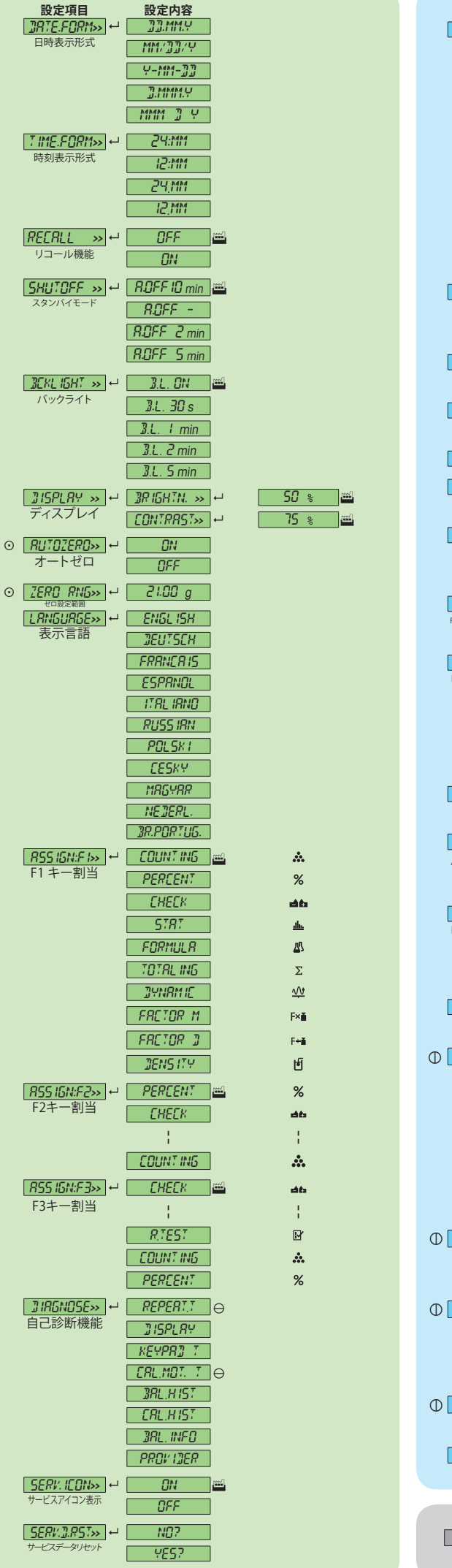

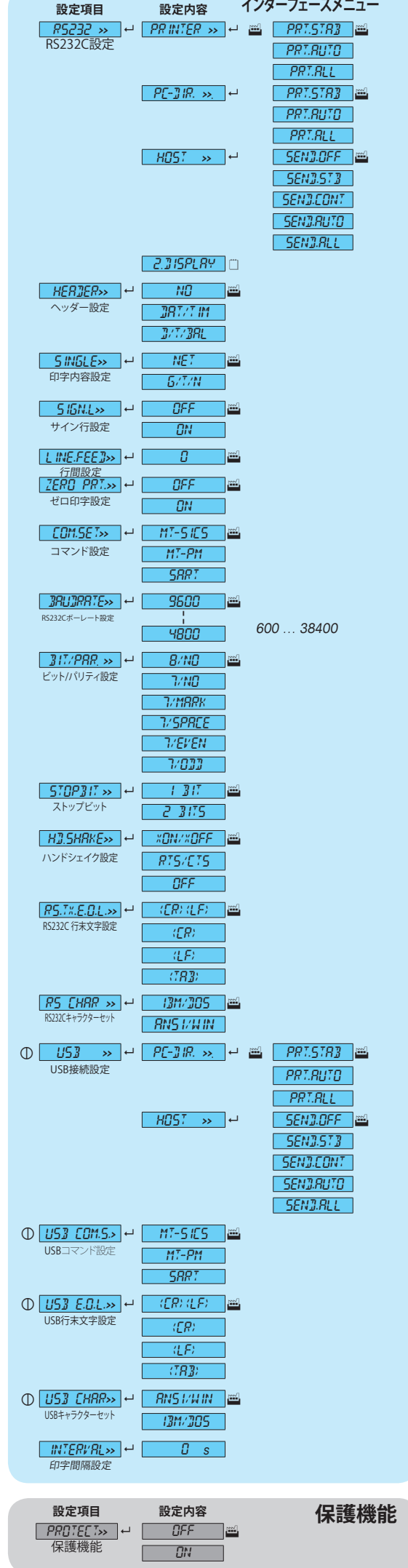

RS232 **>>** 8 PRINTER **>>** 8 PRT.STAB

**インターフェースメニュー**

## **www.mt.com/newclassic**

詳細はこちらをご覧ください

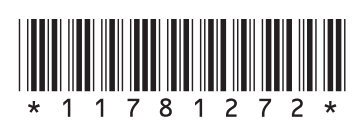